# Programowanie w języku Java - Instrukcje sterujące, pętle, liczby pseudolosowe

mgr inż. Maciej Lasota <m.lasota@tu.kielce.pl>

Version 1.0, 03-03-2017

## Spis treści

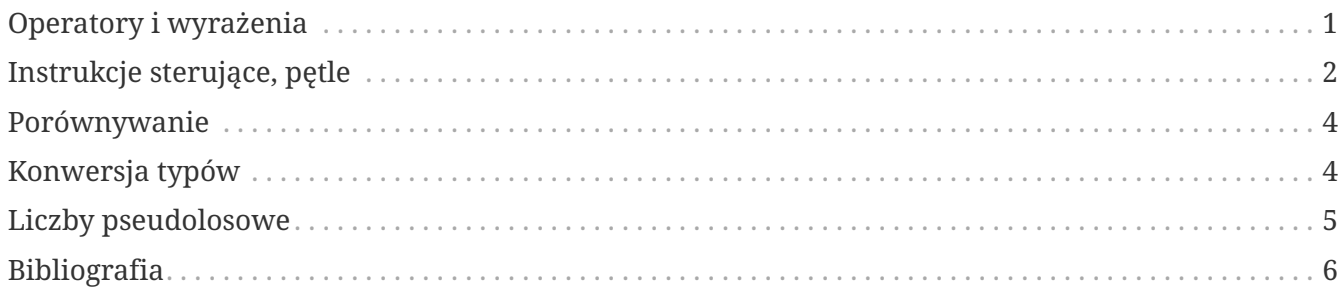

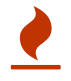

### <span id="page-2-0"></span>**Operatory i wyrażenia**

Operatory dostępne w języku Java możemy podzielić na **cztery grupy**. Są to operatory *arytmetyczne*, *logiczne*, *relacyjne* oraz operatory *przypisania*.

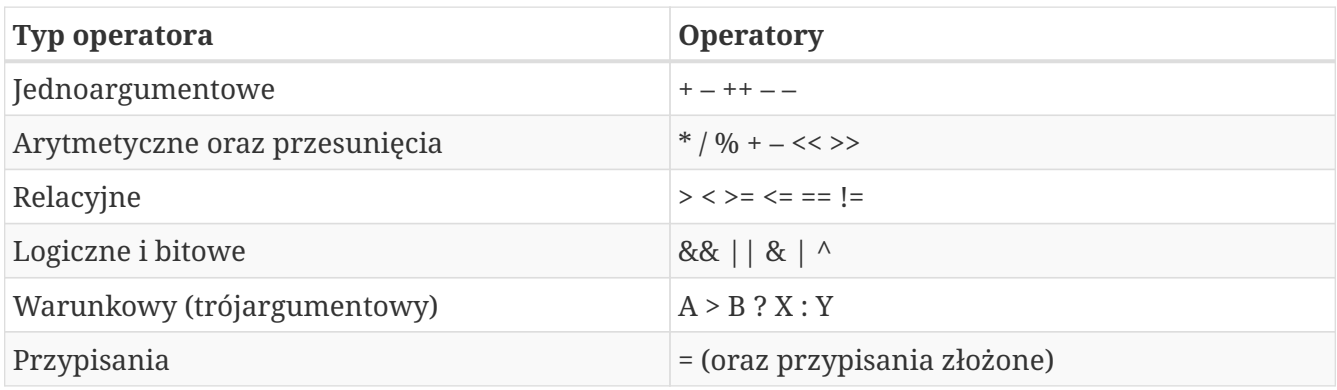

#### Operatory arytmetyczne

Operatory arytmetyczne (odpowiedniki dobrze znanych operacji matematycznych) to operator sumy liczb i konkatenacji stringów +, operator różnicy liczb -, operator iloczynu liczb \*, operator ilorazu liczb /, operator reszty z dzielenia (modulo) % oraz operatory inkrementacji i dekrementacji, tj. ++, --.

Wśród operatorów arytmetycznych szczególną rolę odgrywają jednoargumentowe operatory zwiększania ++ i zmniejszania --. Oba występują w dwóch postaciach:

- **przyrostkowej** *(postfix)* operator po argumencie zmiennej,
- **przedrostkowej** *(prefix)* operator przed argumentem zmienną.

Składnia wyrażenia arytmetycznego dla operatorów dwuargumentowych jest następująca:

[operand pierwszy] [operator dwuargumentowy] [operand drugi]

dla operatorów jednoargumentowych:

[operator jednoargumentowy][operand]

lub

```
[operand][operator jednoargumentowy]
```
#### Operatory logiczne

Operatory logiczne to operatory których operandami są wartości logiczne. Operatory dostępne w

języku Java to: operator koniunkcji (tj. operator and) &, operator alternatywy (tj. operator or) |, operator alternatywy wykluczającej (tj. operator xor) ^ i jednoargumentowy operator negacji !. Operatory & i | posiadają dodatkowo wersje tzw. *leniwe*. Są to odpowiednio operatory && i ||.

#### Operatory relacyjne

Operatory relacyjne to operatory których używamy do porównywania wartości liczbowych oraz dodatkowo, do badania równości wartości logicznych i tożsamości obiektów. Operatory relacyjne używane wyłącznie do porównywania wartości liczbowych to:  $\langle \xi, \xi \rangle$  > i > =. Są to odpowiedniki dobrze znanych operatorów matematycznych. Operator równości to == (dwa znaki =) a operator nierówności to !=.

#### Operator przypisania

Klasyczny operator przypisania to operator =. Operator ten przypisuje zmiennej wskazanej po swojej lewej stronie wartość wyrażenia prawej strony. Jeśli zmienna jest **zmienną typu prostego** to przypisanie wartości jest literalne. Jeśli zmienna jest **zmienną typu obiektowego** *(tj. jest referencją)*, to do zmiennej tej przypisywane jest wskazanie na obiekt wskazany po prawej stronie operatora przypisania, nie zaś sam obiekt. Zmiennej typu obiektowego można także przypisać wartość **null**.

Java oferuje także **złożone operatory przypisania**. Z pośród nich interesujące są operatory: +=, -=, \*= oraz /=. Operatory te służą do skracania zapisu klasycznych operacji arytmetycznych.

### <span id="page-3-0"></span>**Instrukcje sterujące, pętle**

**Instrukcje sterujące** odgrywają w programowaniu bardzo istotną rolę, bowiem pozwalają na zmianę sekwencji (kolejności) wykonania instrukcji programu.

Instrukcje warunkowe i wyboru

```
• Instrukcja if (wyrażenie) [instrukcje]
```

```
if (i < 8) {
    //...
}
```
• Instrukcja if (wyrażenie) [instrukcje] else [instrukcje]

```
if (i < 8) {
   //...
} else {
    //...
}
```
• Instrukcja switch (wyrażenie) [case instrukcje]

```
switch (test) {
    case 1 : {
     //...
    } break;
    case 2 : {
     //...
    } break;
    //...
    default : {
      //...
    }
}
```
#### Instrukcje pętli

• Pętla while (wyrażenie) [ciało pętli]

```
while (i < 8) {
    //...
}
```
• Pętla do [ciało pętli] while (wyrażenie)

do { //... } while  $(i < 8)$ ;

• Pętla for({deklaracje zmiennych};{warunek pętli};{instrukcje inkrementacji}) [ciało pętli]

```
for (int i = 0; i < 8; i++) {
    //...
}
```
• Pętla for-each for({deklaracja zmiennej pętli} : {kolekcja lub tablica}) [ciało pętli]

```
int[] myArray = \{ 1, 3, 5, 7, 11 \};
for (int arrayElem : myArray) {
    System.out.println(arrayElem + " ");
}
```
• Pętle nieskończone

```
for (::) {
    //...
}
while (true) {
    //...
}
```
 $\mathbf \Theta$ 

- instrukcja **break** przerywa iterację (wyjście z pętli)
- instrukcja **continue** przechodzi do następnej iteracji (wraca na początek pętli)
- instrukcja **continue [etykieta]** skacze do etykiety i ponownie wchodzi do pętli
- instrukcja **break [etykieta]** przechodzi poza koniec pętli oznaczonej etykietą

Składnia wszystkich instrukcji sterujących jest zgodna z **językiem C**

### <span id="page-5-0"></span>**Porównywanie**

Operator równości == może być użyty do sprawdzenia czy równe są dwie wartości *liczbowe* albo dwie wartości *logiczne*, lub do sprawdzenia czy dwie *zmienne referencyjne* mają tą samą wartość, tj. czy obydwie wskazują na ten sam obiekt (ten sam, nie taki sam). Za pomocą operatora równości możemy także sprawdzić czy referencja ma wartość **null**. Operator != jest negacją operatora ==.

- typy proste
	- operator relacji równości zwraca **true** lub **false** na podstawie porównania wartości zmiennych *( i==n )*.
- obiekty
	- operator relacji porównuje **referencje obiektów**,
	- aby porównać obiekty (ich właściwości) należy użyć metody equals(Object) z klasy **Object**

## <span id="page-5-1"></span>**Konwersja typów**

• **niejawna** *(automatyczna)* – rozszerzanie typu

```
int i = 200;
long l = i;
```
• **jawna** *(z określeniem typu w nawiasach)* – zawężanie typu

```
int k = (int) 1;
```
### <span id="page-6-0"></span>**Liczby pseudolosowe**

**Generator liczb pseudolosowych** *(Pseudo-Random Number Generator, lub PRNG)* to program lub biblioteka, która na podstawie niewielkiej ilości informacji (ziarno, zarodek, ang. seed) generuje deterministycznie ciąg bitów, który pod pewnymi względami jest nieodróżnialny od ciągu uzyskanego z prawdziwie losowego źródła. Generatory liczb pseudolosowych nie generują ciągów prawdziwie losowych – generator inicjowany ziarnem, które może przyjąć k różnych wartości, jest w stanie wyprodukować co najwyżej k różnych ciągów liczb.

W języku Java dostępna jest klasa java.util.Random która umożliwia generowanie liczb pseudolosowych.

*Przykład 1. Przykład losowania liczb pseudolosowych*

```
public class TestRandom {
   public static void main(String[] args) {
      //Stworzenie obiektu generatora
      Random randomGenerator = new Random();
    for (int idx = 1; idx \le 10; ++idx){
        // Losowanie liczb od 0 do 99
      int randomInt = randomGenerator.nextInt(100);
        log("Generated : " + randomInt);
      }
   }
}
```
*Przykład 2. Przykład losowania liczb pseudolosowych z zadanego zakresu*

```
public class TestRandom {
 int MIN = 10;
  int MAX = 20:
   public static void main(String[] args) {
      //Stworzenie obiektu generatora
      Random randomGenerator = new Random();
    for (int idx = 1; idx \leq 10; ++idx){
        // Losowanie liczb od 10 do 20
      // int randomNumber = randomGenerator.nextInt((MAX - MIN) + 1) + MIN;
      int range = MAX - MIN + 1;
        int fraction = randomGenerator.nextInt() % range;
        int randomNumber = MIN + fraction;
        log("Generated : " + randomNumber);
      }
   }
}
```
### <span id="page-7-0"></span>**Bibliografia**

- **Bruce Eckels**, *"Thinking in Java. Edycja polska. Wydanie IV"*, wydawnictwo Helion.
- **Cay S. Horstmann, Gary Cornell**, *"Java. Podstawy. Wydanie IX"*, wydawnictwo Helion.
- **Cay S. Horstmann, Gary Cornell**, *"Java. Techniki zaawansowane. Wydanie IX"*, wydawnictwo Helion.
- **Krzysztof Barteczko**, *"Podstawy programowania w języku Java, PJWSTK"*, <http://edu.pjwstk.edu.pl/wyklady/ppj/scb/>
- **Konrad Kurczyna**, *"Laboratorium Java"*, Politechnika Świętokrzyska w Kielcach.
- **Mariusz Lipiński**, *"Nauka Javy"*, <http://www.naukajavy.pl/>